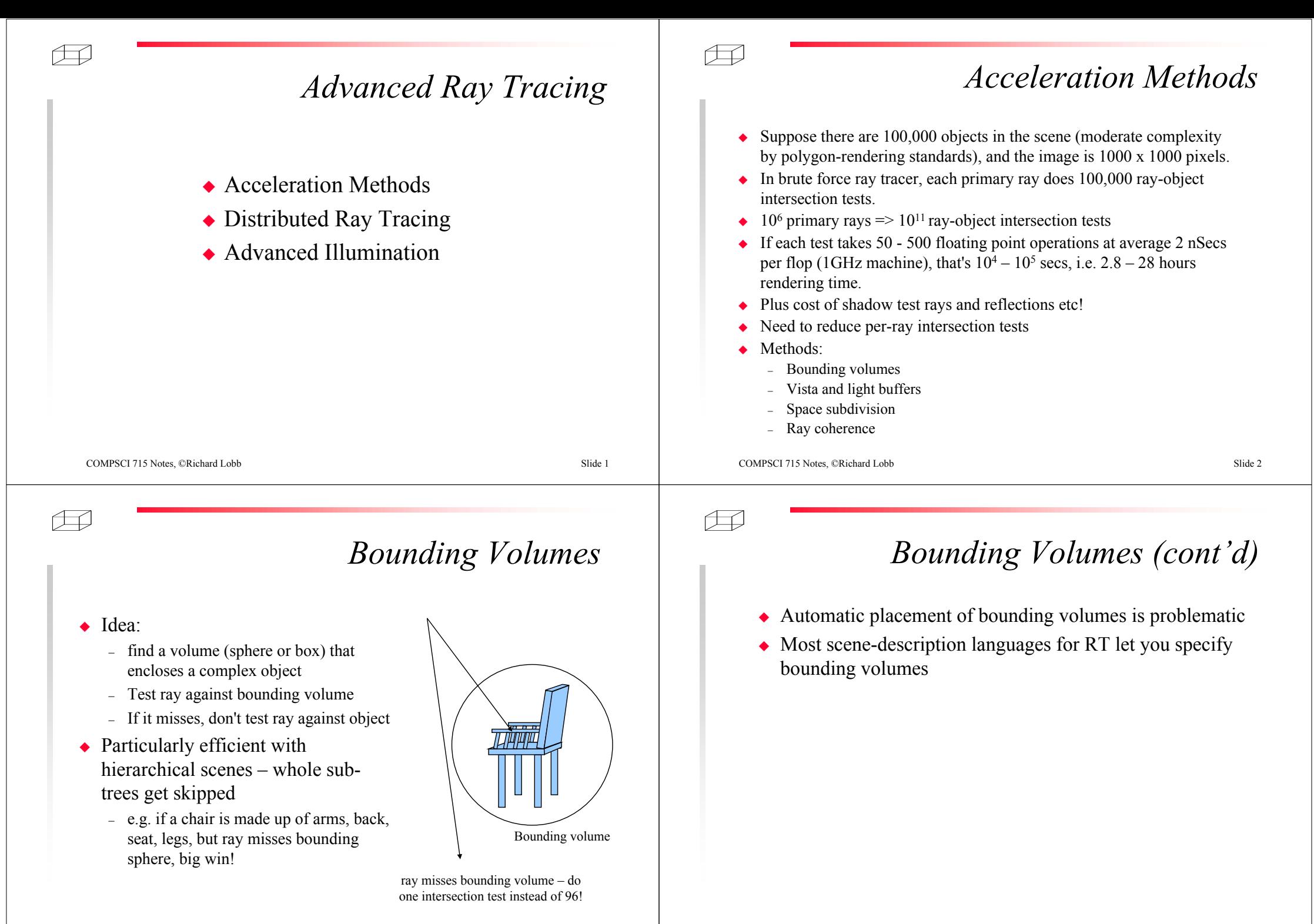

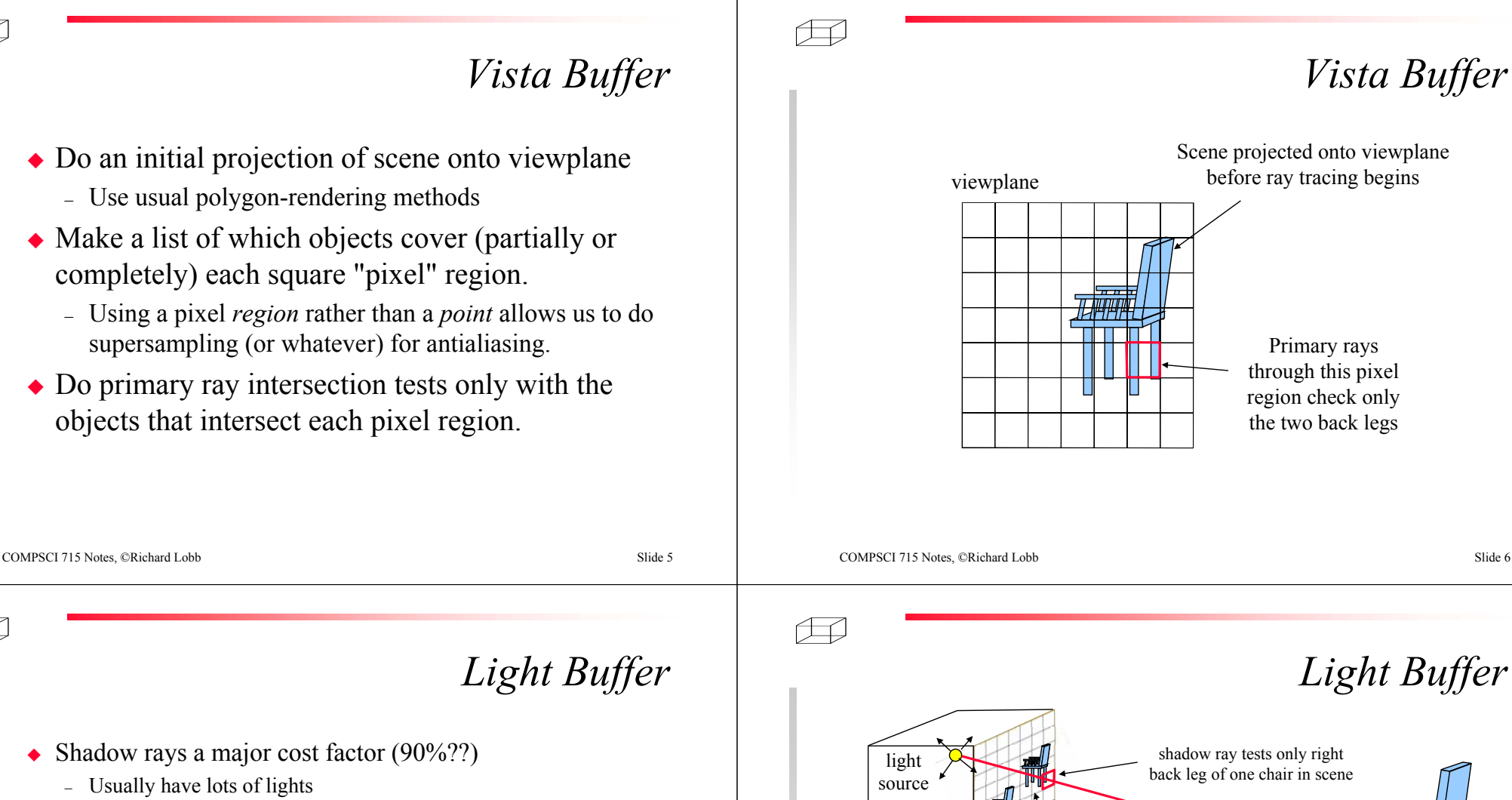

- ◆ Build a box around each point light source. Pixelate each face
- Project scene onto each face, making a list of all objects covering each pixel region
- For each shadow test ray
	- Determine which pixel region of which face of light buffer it passes through
	- Do intersection tests only with objects that project to that pixel

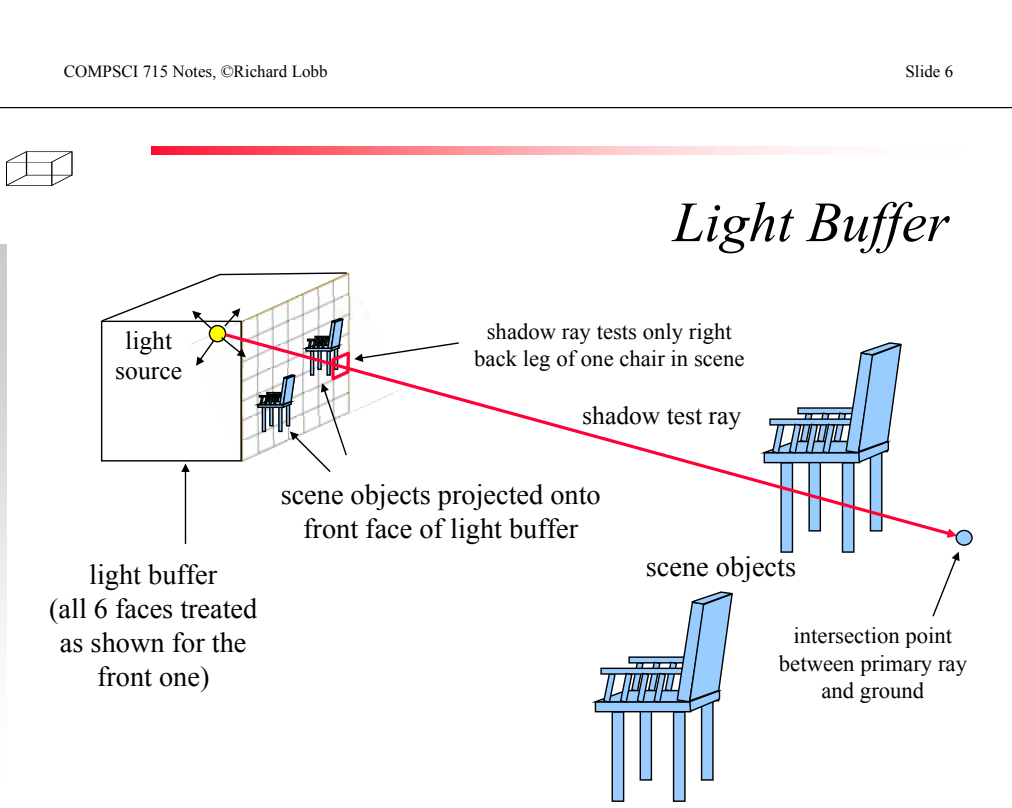

Æ

Æ

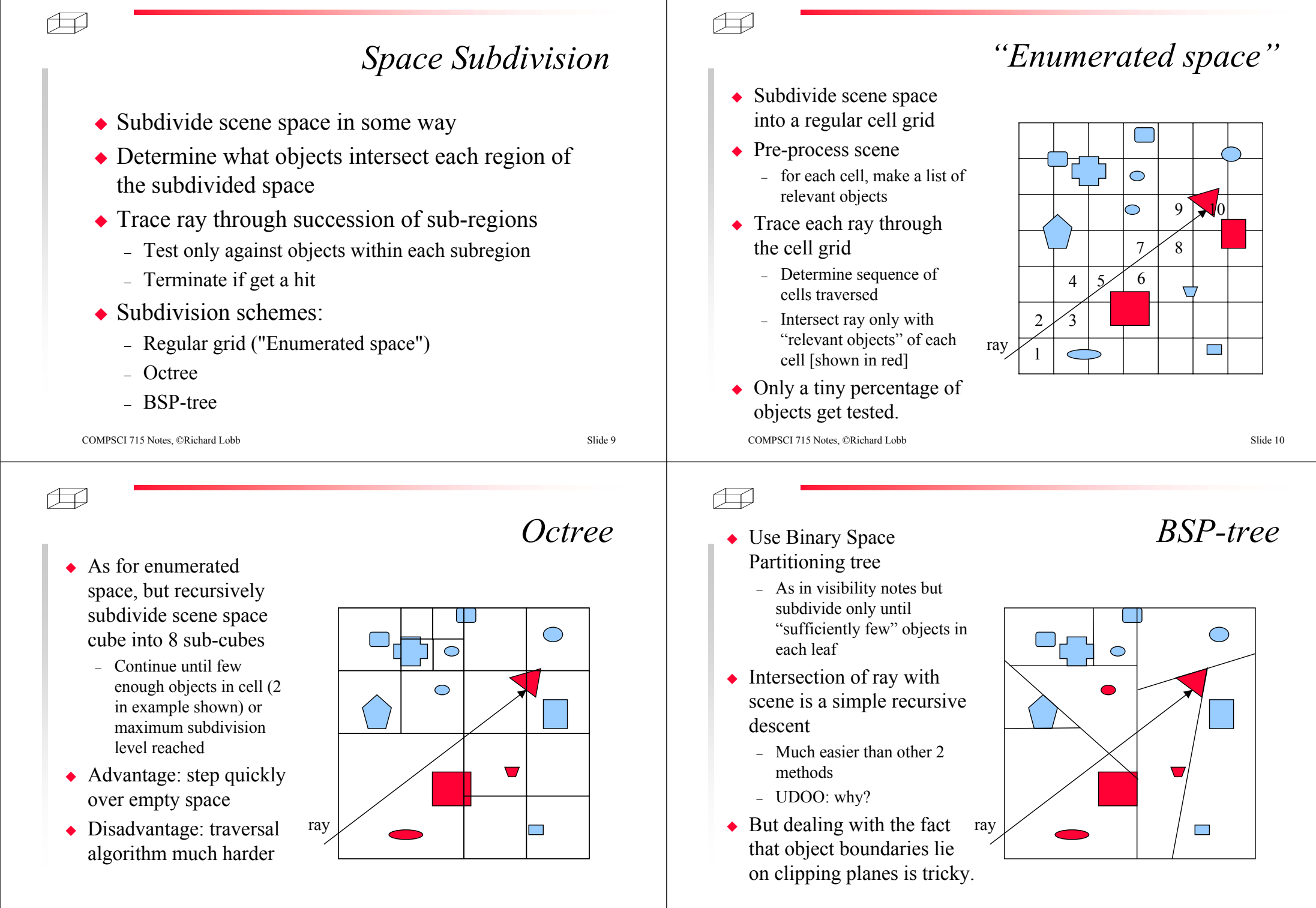

COMPSCI 715 Notes, ©Richard Lobb Slide 21

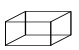

### *With all spatial subdivision schemes:*

- ٠ Must be careful to traverse cells in right order
- ٠ Must check ALL objects intersecting a cell and take nearest hit
- ٠ If ray hits an object, hit must be within the cell to be counted [see Fig.]

COMPSCI 715 Notes, ©Richard Lobb Slide 22

田

# *Distributed Ray Tracing*

ray

Disregard this hit when processing red cell

Main reference: *Stochastic Sampling in Computer Graphics".* Rob Cook. ACM Transactions on Graphics 5 1 Jan 1986, pp 51-72.

Æ

## *Ray Coherence*

- $\triangle$  Rather than subdividing space, subdivide space of all rays – Ray space is five dimensional: 3D starting point, 2D direction
- ◆ Idea
	- Consider the *beam* of all rays that start within a given cube of scene space, and head in a certain direction (with a certain tolerance).
	- Find all scene objects intersected by that beam
	- This set is the *candidate set* of scene objects for all rays in the beam
		- Small fraction of total object set
		- Only build candidate set once
		- Recursively refine beam size as required
	- See: Arvo & Kirk *Fast Ray Tracing by Ray Classification*, Proc. of SIGGRAPH '87, p55-64, 1987. Also, Halstead MSc thesis (AU).
- $\bullet$  But ...
	- Hard to implement and gain over space subdivision is arguable

COMPSCI 715 Notes, ©Richard Lobb Slide 23

Æ

# *Point Sampling*

- Ray tracing is a *POINT SAMPLING* process
	- A pixel colour is a sample along a single ray
	- Shadow test is for a point light source
	- Reflected/refracted ray is a sample of the incoming light in a single direction
- All of these are WRONG!
	- A pixel colour should be an average colour for the region around the pixel
	- Real light sources have area they aren't points
	- Real surfaces aren't perfect mirrors there is some scattering involved.

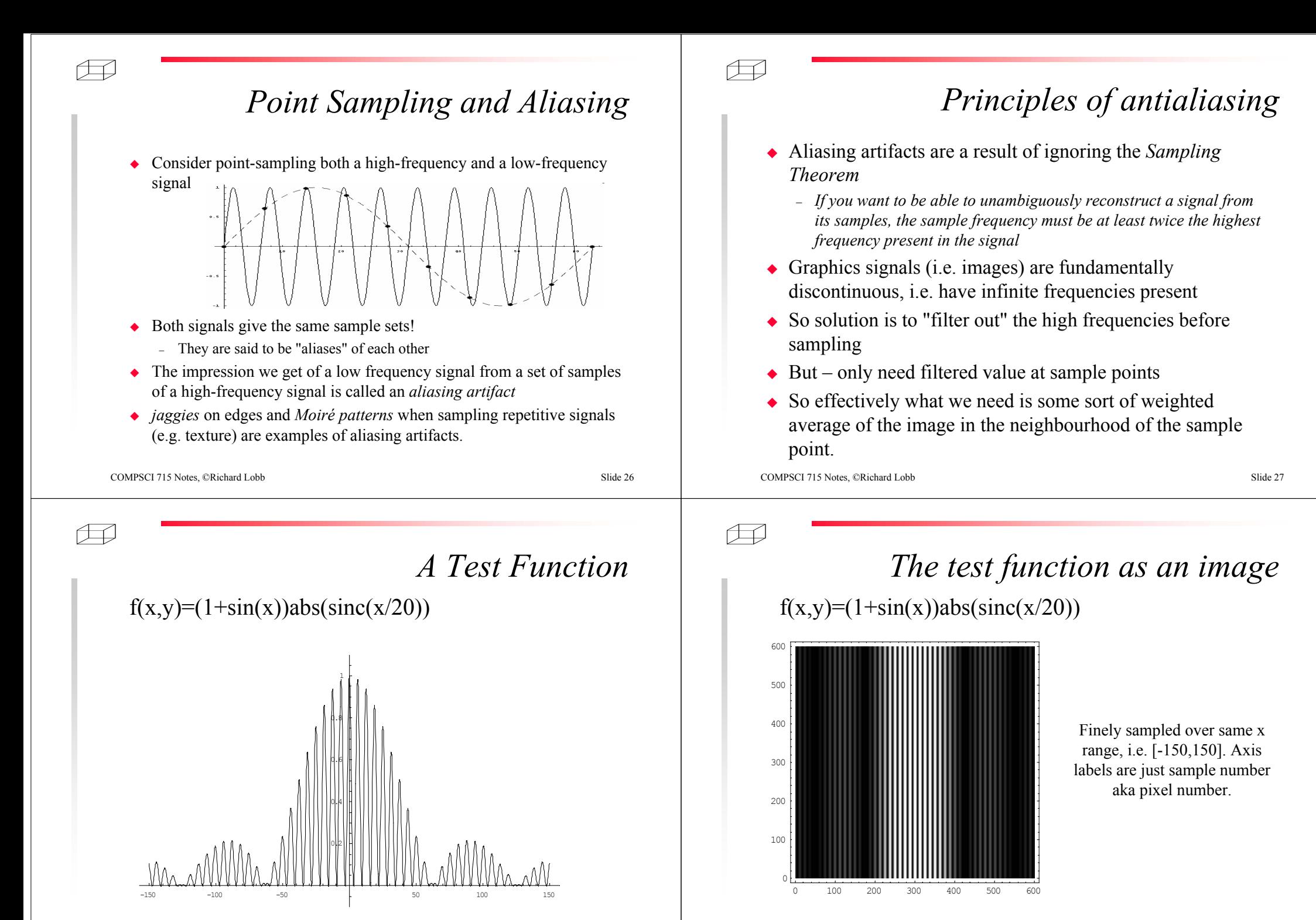

COMPSCI 715 Notes, ©Richard Lobb Slide 28

COMPSCI 715 Notes, ©Richard Lobb Slide 29

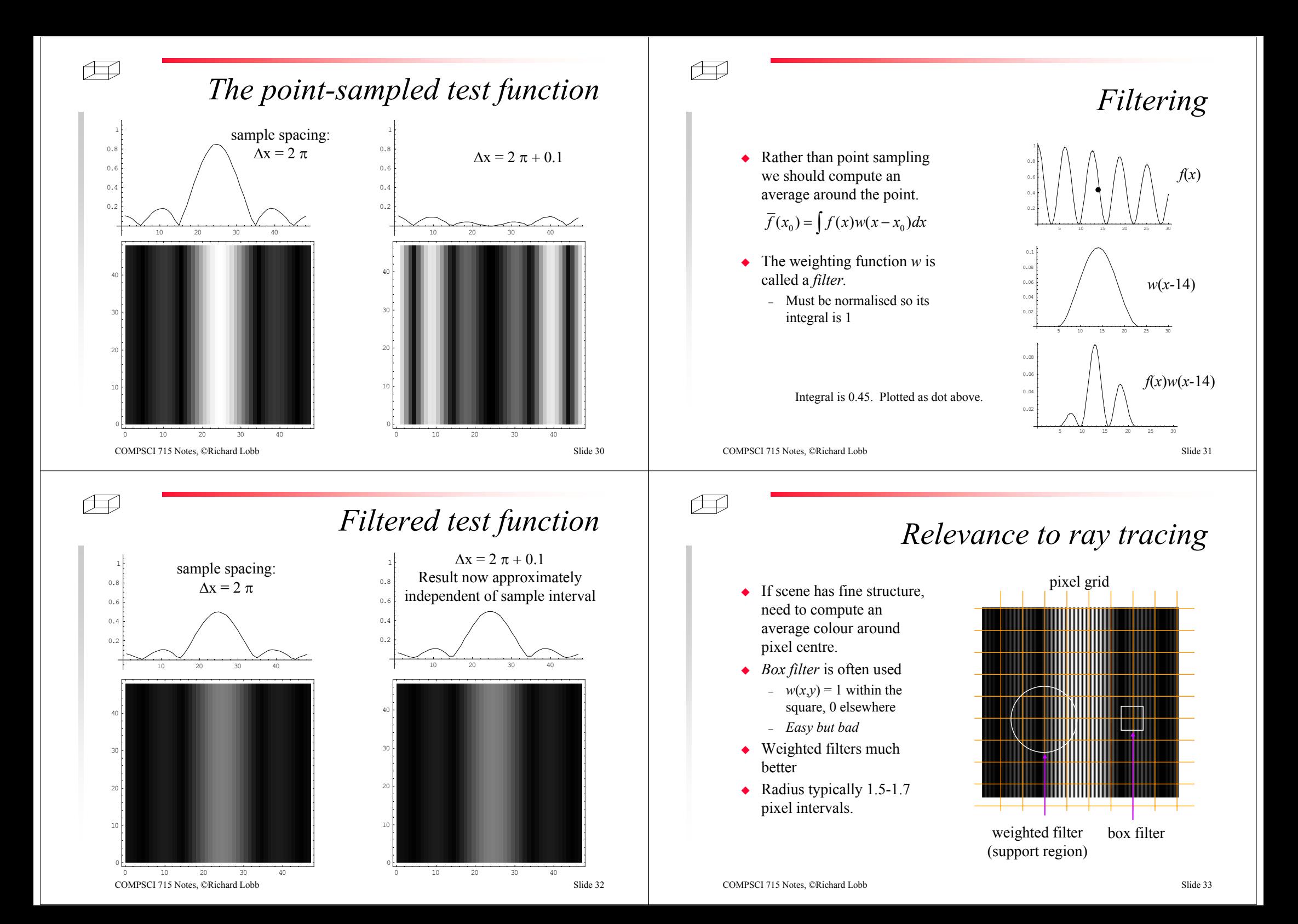

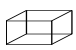

### *How to compute the average?*

- How can we compute an average colour when all we can do is get point samples (one per ray?)
- Answer: use *Monte Carlo integration* aka *Stochastic Sampling*
- Distribute rays "randomly" over the filter region
- $\bullet$  But to avoid clumping, subdivide filter area, take one randomly positioned sample from each subregion.
	- Statisticians calls this *stratified sampling*

# *Stochastic sampling with box filter*

• aka "jittered grid" sampling

Æ

- Subdivide square region around pixel into an *<sup>n</sup>* <sup>x</sup>*<sup>n</sup>* subgrid
- Take one sample from each subregion.
	- Typically just uniformly distributed
	- But can use Gaussian distribution
- Box filter is poor at removing Moiré patterns but reasonably good for jaggies.

 $\bigcirc$  $\circ$  $\bigcirc$  $\bigcap$  $\bigcirc$  $\cap$ ਾ  $\bigcirc$  $\bigcap$  $\bigcap$ h *one* pixel region

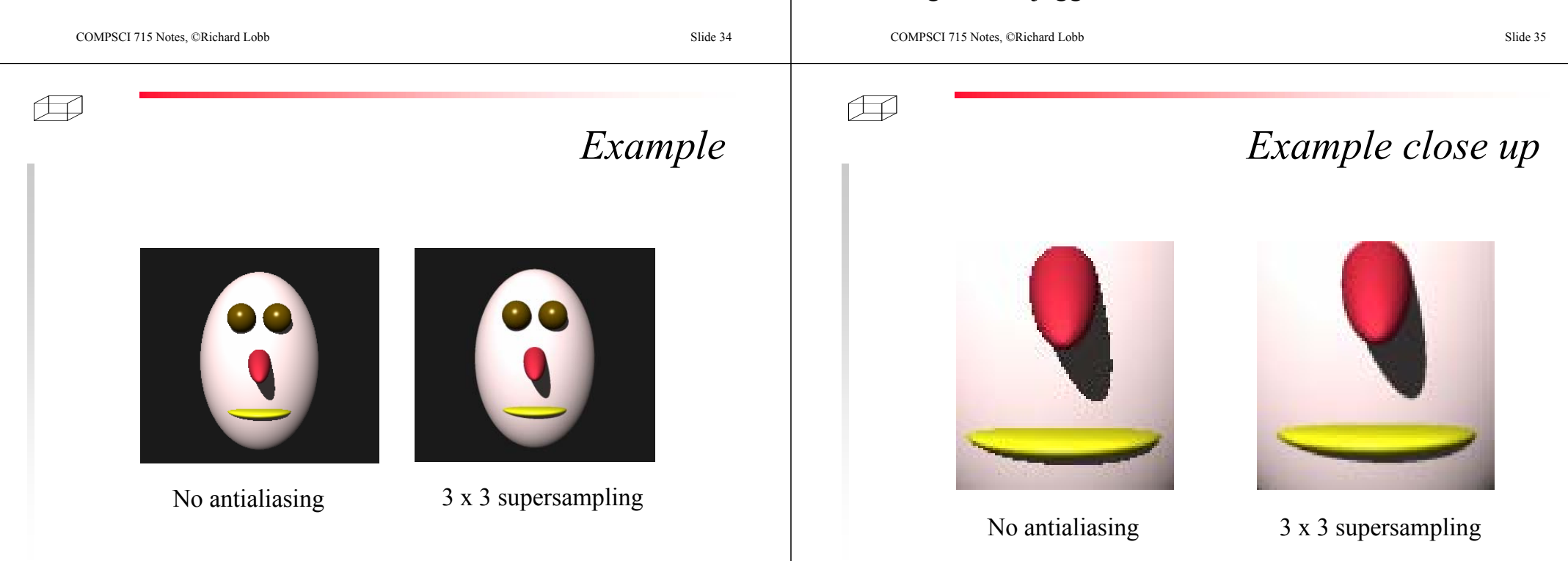

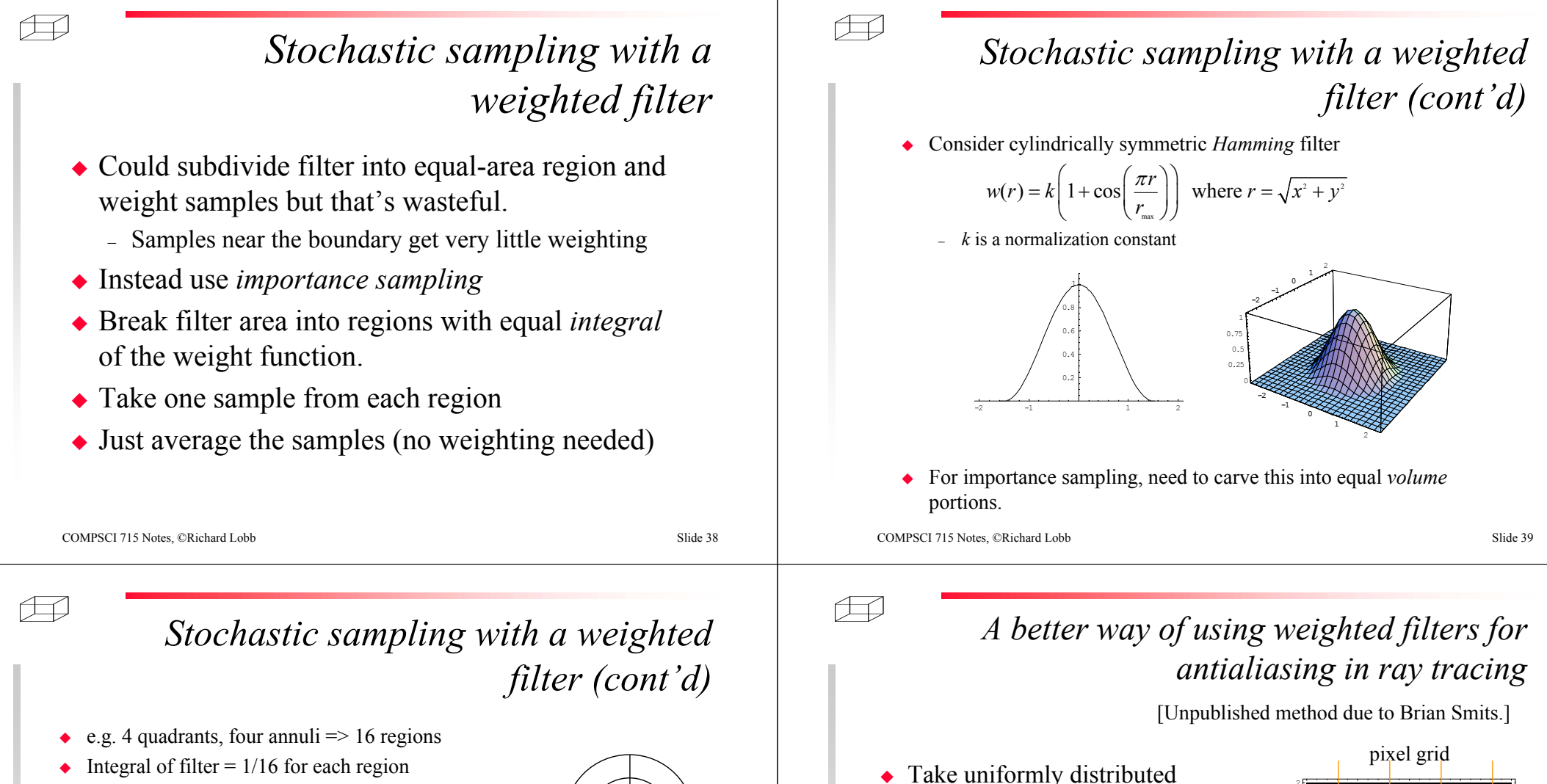

- So total integral = 1
	- Required for normalization
- UDOO: compute the radii of the annuli and the normalization constant *k*
	- *They're NOT equally spaced*
- Take one random sample from within each region
	- Random azimuth angle, but statistical distribution in *r* is a bit tricky

• Why?

◆ Produces excellent filtering BUT because filters overlap, sampling is very wasteful.

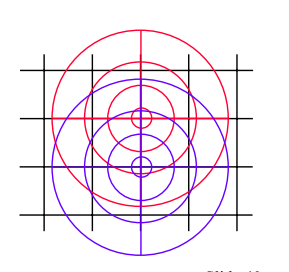

• Take uniformly distributed samples as for box filtering

- Composite (i.e. add) each sample into the image using the weighted filter as a *footprint* function to weight the sample
	- A technique related to *splatting* in volume visualization
	- Splat is centred on the sample point

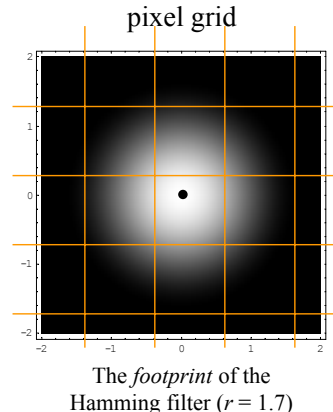

COMPSCI 715 Notes, ©Richard Lobb

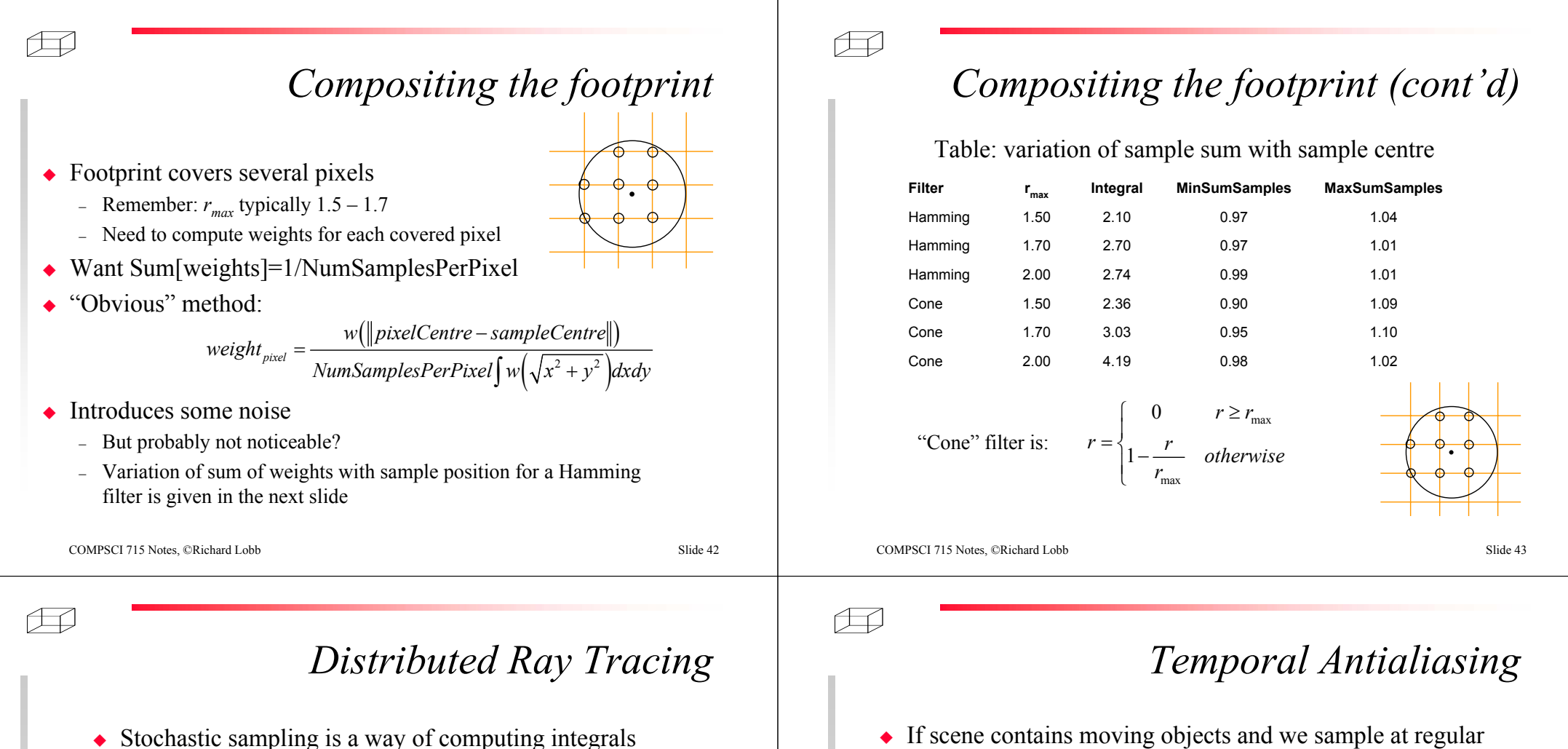

- Stochastic sampling is a way of computing integrals
	- For antialiasing, the integral is the weighted image colour
- There are other integrals involved in ray tracing:
	- Temporal antialiasing
	- The *Rendering Equation*
	- Depth of field

COMPSCI 715 Notes, ©Richard Lobb Slide 45

 $\bullet$ 

*temporal aliasing:* – Motion appears jerky

 $\cdot$  = "jaggies" in the time dimension

• In movies, wagon wheels go backwards

– Image is then averaged over the frame time

Corresponds to "exposure time" in movie camera

– Can get stroboscopic effects

pulsing light source  $\cdot$  = "Moiré patterns" in time

Gives "motion blur"

fixed time intervals (every frame in an animation) we can get

• Moving fans and machinery can appear stationary when viewed with

Solution is to distribute samples in time as well as space

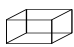

### *Temporal Antialiasing (cont'd)*

- Simplistic way: choose random time in range  $[t T/2, t + T/2]$ for each supersample ray, where  $T =$  interFrameTime.
	- Set positions/orientations of all moving scene objects (and maybe the camera) to correspond to that time
- Much better to use stratified sampling
	- i.e., supersampling in time, with jitter
	- Avoids "clumping" of samples in time
	- If have *<sup>n</sup>* spatial samples/pixel, subdivide the frame time into *<sup>n</sup>* "subframes" too
	- Randomly map the *<sup>n</sup>* subframes onto the *<sup>n</sup>* spatial supersamples
		- Jitter each temporal supersample
	- Cook suggests pre-computing the map [see Fig. 8 in handout].
- Note that this is "box filtering" in time
	- For better results could use weighted filter in time, too.

```
COMPSCI 715 Notes, ©Richard Lobb Slide 46
```
#### Æ

### *Global Illumination*

- The rendering equation is recursive
	- e.g. light illuminates the floor, floor illuminates the ceiling, ceiling illuminates the floor
- Illumination calculation methods that attempt to solve the interreflections (usually with major restrictions) are called *global illumination algorithms*.
	- Most common class is *radiosity algorithms* which typically solve the light levels assuming most surfaces are diffuse reflectors.
- Ray tracing is sometimes called a global illumination method
	- but to earn the name it should do something a bit better than casting just simple shadow and reflection rays in my opinion!

## *The Rendering Equation*

F&vD, section 16.11

◆ Defines the colour *I* of a surface at some wavelength

$$
I(\mathbf{x}, \mathbf{x}') = g(\mathbf{x}, \mathbf{x}') \bigg[ \varepsilon(\mathbf{x}, \mathbf{x}') + \int_{S} \rho(\mathbf{x}, \mathbf{x}', \mathbf{x}'') I(\mathbf{x}', \mathbf{x}'') d\mathbf{x}'' \bigg]
$$

- In words: the intensity  $I$  of some surface point  $\bf{x}'$  when seen from some viewpoint **x** is the product of the geometric visibility  $g$  [0 or 1/r<sup>2</sup>] of **x** ' from **x** times the sum of the light <sup>ε</sup> emitted from **x**' towards **x** and the total light reflected towards **x** from **x** ' from all points in the environment.
- The latter term is obtained by integrating all the light (photons) that comes from a point **x"**, hits point **x** and reflects towards **<sup>x</sup>** over all points **x".**
- $\bullet$  The reflection function  $\rho$  is the "Bi-directional Reflectance Distribution" Function", or BRDF.

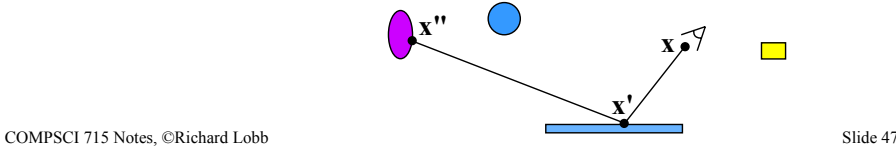

Æ

# *Relevance to Ray Tracing*

- Colour of point hit by primary ray should really by obtained by integrating over all incoming directions rather than just the directions to the point light sources and a mirror reflection direction.
- Impractical in general
	- But see the *Radiance* ray tracer by Greg Ward [SIGGRAPH Proc. 88]
		- Does a radiosity solution and gets actual physical illumination levels
		- Used in architecture
- More easily, though:
	- – can get soft shadows (umbrae + penumbrae) by stochastically sampling over the area of non-point light sources (e.g. fluorescent tubes)
	- can get blurry reflections by integrating over a *range* of directions around the mirror reflection
	- can get better specular highlights of lights (including area light sources)
		- Can use much better reflection models/BRDFs than Phong
		- See F&vD

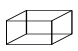

### *Sampling the extra dimensions*

- Often don't need to cast any new rays!
	- Assuming antialiasing is already being used
- Just make sure that the multiple rays cast for each pixel are also distributed over the other dimensions
	- e.g. if doing *<sup>n</sup>* by *<sup>n</sup>* supersampling, might subdivide area light source into *n* by *<sup>n</sup>* subareas, randomly map supersamples to these subareas when doing shadow testing.
- ◆ But may need more rays if sampling introduces too much noise, e.g. a very large light source and/or multiple partial occluders.

Æ

# *Depth of Field*

- Camera photos have a focal plane over which scene objects are in focus.
- ٠ Objects are successively defocussed away from that plane.
- ٠ Easily simulated with stochastic sampling
	- – for each pixel
		- Determine focal point of pixel in lens (stage 1 physics lens formula)
		- Distribute supersampling rays over the lens area
		- Cast rays from jittered points on lens into the scene *through the in-focus point*

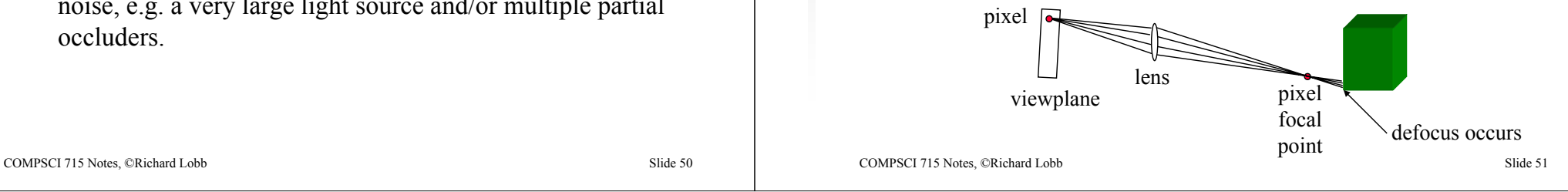